Департамент образования Ярославской области Государственное профессиональное образовательное учреждение Ярославской области Переславский колледж им. А.Невского

Принята на заседании научно-методического совета OT « 3 » ceare 2023 г. Протокол № 7

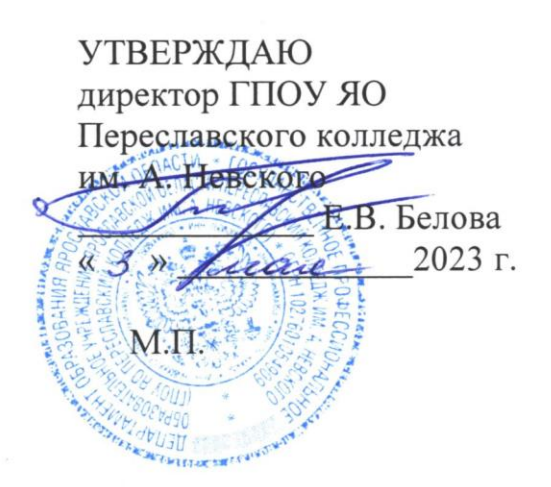

# Дополнительная общеобразовательная общеразвивающая программа

#### «Электроника с Arduino»

Возраст детей: 13-18 лет Срок реализации: 1 год Направленность: техническая

г. Переславль - Залесский, 2023

Организация – разработчик: ГПОУ ЯО Переславский колледж им. А. Невского, структурное подразделение Центр цифрового образования детей «IT-куб»

Автор разработки: Гриценко Г.Г., педагог структурного подразделения Центр цифрового образования детей «IT-куб»

# **СОДЕРЖАНИЕ**

# 1. Пояснительная записка

- 1.1 Нормативно-правовые основы разработки программы
- 1.2 Направленность программы
- 1.3 Цель и задачи программы
- 1.4 Актуальность, новизна и значимость программы
- 1.5 Отличительные особенности программы
- 1.6 Категория обучающихся
- 1.7 Условия и сроки реализации программы
- 1.8 Примерный календарный учебный график
- 1.9 Планируемые результаты программы
- 2. Учебно-тематический план
- 3. Содержание программы
- 4. Методическое обеспечение программы
- 5.Материально-техническое обеспечение
- 6. Список литературы и иных источников

# **1.1.Нормативно-правовые основы разработки программы**

- Федеральный закон от 29.12.12 г. № 273-ФЗ «Об образовании в Российской Федерации»;

- Федеральный закон от 31.07.2020 № 304-ФЗ «О внесении изменений в Федеральный закон «Об образовании в Российской Федерации» по вопросам воспитания обучающихся»;

- Приказ Министерства просвещения Российской Федерации от 27 июля 2022 г. № 629 «Порядок организации и осуществления образовательной деятельности по дополнительным общеобразовательным программам»;

- Приказ Министерства просвещения Российской Федерации от 03.09.2019 № 467 "Об утверждении Целевой модели развития региональных систем дополнительного образования детей";

- Постановление Главного государственного санитарного врача Российской Федерации от 28.09.2020 № 28 "Об утверждении санитарных правил СП 2.4. 364820 "Санитарноэпидемиологические требования к организациям воспитания и обучения, отдыха и оздоровления детей и молодежи";

- Постановление правительства ЯО № 527-п 17.07.2018 (в редакции постановления Правительства области от 15.04.2022 г. № 285-п) Концепция персонифицированного дополнительного образования детей в Ярославской области; Приказа департамента образования ЯО от 21.12.2022 № 01-05/1228 «Об утверждении программы персонифицированного финансирования дополнительного образования детей»;

- Устав государственного профессионального образовательного учреждения Ярославской области Переславского колледжа им. А. Невского

- Положение О структурном подразделении Центр цифрового образования детей «IT-куб».

# **1.2. Направленность программы**

Дополнительная общеобразовательная общеразвивающая программа «Электроника» относится к программам технической направленности.

#### **1.3. Цели и задачи образовательной программы**

#### **Цель программы**

Научить обучающихся конструировать и программировать управляемые электронные устройства на базе вычислительной платформы Arduino.

#### **Задачи программы**

Обучающие:

 дать первоначальные знания по устройству робототехнических устройств;

 научить основным приемам сборки и программирования робототехнических средств;

 научить основам программирования микроконтроллера Arduino на языке  $C_{++}$ :

 сформировать общенаучные и технологические навыки конструированияи проектирования;

 познакомить с правилами безопасной работы с инструментами, необходимыми при конструировании робототехнических средств.

Развивающие:

 развитие образного, технического мышления и умения выразить свой замысел;

 развитие умения работать по предложенным инструкциям по сборке моделей;

развитие умения творчески подходить к решению задачи;

 развитие умения излагать мысли в четкой логической последовательности, отстаивать свою точку зрения, анализировать ситуацию и самостоятельно находить ответы на вопросы путем логических рассуждений;

 развитие навыков ведения инновационной, научно-исследовательской, экспериментальной и проектной деятельности в области робототехники. Воспитательные:

формирование умения работать в группе над общим проектом;

 формирование интереса к изучению профессии, связанной с робототехникой;

 формирование ответственного отношения к деталям, связанным с программированием в работе с электроникой.

#### **1.4. Актуальность, новизна и значимость программы.**

#### **Актуальность**

Программирование роботов с использованием платформы Arduino становится одним из самым популярных инженерных проектов в школьной робототехнике. Именно с таких устройств, автономных или управляемых со смартфона и bluetooth, начинается путь в робототехнику «после Lego».

Таким образом, применение робототехники на базе микропроцессоровArduino, различных электронных компонентов (датчиков и модулей расширения) в учебном процессе формирует инженерный подход к решению задач, дает возможность развития творческого мышления у детей, привлекает школьников к исследованиям в межпредметных областях, а также позволит им овладеть soft и hard компетенциями, а также реализовать социальный заказ общества на технически грамотных специалистов в области робототехники.

#### **Новизна программы**

Реализация дополнительной общеобразовательной общеразвивающей программы «Электроника» позволит обучающимся раскрыть свой творческий потенциал в сфере современных it-технологий. В данном случае особенное внимание необходимо уделить практико- ориентированному подходу в построении занятий. Отличительной особенностью Программы является использование кейсметода, который основан на обучении путем решения конкретных задач-ситуаций (кейсов) и ориентирован на формирование готовности обучающихся решать практические задачи и находить решение в реальных, жизненных, а также проблемных ситуациях. Актуальность кейс-метода обусловлена тем, что нередко обучающиеся, имея достаточно высокий уровень теоретических знаний, с трудом справляются с выполнением элементарных практических заданий. Таким образом, кейс-метод способствует активному усвоению знаний, отработке методик и способов познания, накоплению богатой практической информации, что так важно в последующей профессиональной деятельности.

### **Педагогическая целесообразность**

Педагогическая целесообразность при реализации Программы обусловлена формированием основ исследовательской работы и проектного мышления при осуществлении собственных идей. Обучение по данной программе предусматривает участие в соревнованиях, что в свою очередь помогает узнать и развить характер обучающегося. Обучение робототехнике способствует ранней профориентации, успешной реализации будущих инженеров особенно в метапредметной области, на стыке дисциплин.

# **1.5 Отличительные особенности образовательной программы.**

Программа ориентирована на формирование и развитие творческих способностей учащихся, интереса к научно-исследовательской деятельности,<br>удовлетворения их индивидуальных потребностей в интеллектуальном удовлетворения их индивидуальных потребностей в интеллектуальном совершенствовании.

# **1.6 Категория обучающихся:**

Данная образовательная программа разработана для работы с обучающимися от 13 до 18 лет. Программа не адаптирована для обучающихся с ОВЗ.

# **1.7 Условия и сроки реализации образовательной программы.**

К занятиям допускаются дети без специального отбора. Наполняемость группы не менее 8 и не более 12 человек. Режим занятий: 2 раза в неделю по 2 академических часа (по 30-45 минут в зависимости от формы обучения и вида занятий) с 10 минутным перерывом.

Объем учебной нагрузки в год – 144 часа, в неделю – 4 часа. Продолжительность учебного года – 36 недель.

Занятия проводятся в кабинете «Мобильная разработка», оборудованном согласно санитарно-эпидемиологическим правилам и нормативам СанПиН 2.4.4.3172-14 "Санитарно-эпидемиологические требования к устройству, содержанию и организации режима работы образовательных организаций дополнительного образования детей".

Форма обучения – очная. Форма занятий - групповая, по подгруппам, в парах. Виды занятий указаны в разделе 4 (Организационно-педагогические условия).

Форма аттестации – промежуточная, с применением различных видов контроля.

ФОРМЫ КОНТРОЛЯ

1. Входной (выявление уровня знаний у учеников на начало изучения программы) проводится в форме опроса.

2. Текущий (проводится после каждого раздела). Проверяется соответствие выполненного обучающим задания, поставленной задаче.

3. Итоговый (проводится в конце прохождения программы для выявления уровня усвоение программы). Проходит в форме презентации индивидуальных или групповых проектов.

| $\mathbf{N}$ <sup>o</sup> $\Pi$ / $\Pi$ | Название кейса                                      | Общее<br>КОЛ-ВО<br>часов |
|-----------------------------------------|-----------------------------------------------------|--------------------------|
| 1.                                      | Вводное занятие. Инструктаж по технике безопасности | $\overline{2}$           |
| 2.                                      | Кейс 1. Знакомство с Arduino                        | 16                       |
| $\overline{3}$ .                        | Кейс 2. Мини-проекты с Arduino                      | 40                       |
| 4.                                      | Кейс 3. Элементы умного объекта                     | 40                       |
| $\frac{5}{6}$                           | Кейс 4. Проектнаядеятельность                       | 34                       |
|                                         | Итоговое занятие. Защита проектов                   | 6                        |
|                                         | Итого                                               | 144                      |

**1.8 Учебный план**

### **1.9. Планируемые результаты и способы определения результативности образовательного процесса.**

Предметный:

1)знать правил техники безопасности и гигиены при работе на ПК и планшетах;

2)знать понятие электрическая цепь, основные законы электричества;

3) принцип работы и назначение электрических элементов и датчиков;

4) основы программирования микроконтроллеров на языке  $C++$ .

Метапредметный:

1)формирование устойчивого интереса уобучающихся к занятиям;

2) создание обучающимися творческих продуктов различного уровня;

3) положительная динамика показателей развития познавательных способностей обучающихся (внимания, памяти, логического и пространственного мышления и т.д.);

4)формирование умения планировать предстоящие действия, а также самостоятельно решать задачи в процессе работы, рационально выполнять задания;

5) принимать активное участие в проектной деятельности;

6)формирование умения самостоятельно осуществлять поиск информации, используя различные источники.

Личностный:

1)формирование способности продуктивно общаться в коллективе и работать в команде;

2) сохранение устойчивого интереса к участию в мероприятиях, направленных на формирование и развитие общекультурных компетенций у обучающихся;

3) развитие волевых качеств личности (дисциплинированности, целеустремлённость, настойчивость в достижении поставленной цели и т.д.).

### **ПЛАНИРУЕМЫЕ РЕЗУЛЬТАТЫ ОСВОЕНИЯ ПРОГРАММЫ**

В результате реализации программы обучающиеся будут знать:

теоретические основы создания робототехнических устройств;

элементную базу, при помощи которой собирается устройство;

основные понятия и компоненты электротехники;

 порядок взаимодействия механических узлов робота с электронными и оптическими устройствами;

 порядок создания алгоритма программы действия робототехнических средств;

 правила техники безопасности при работе с инструментом и электрическими приборами.

Уметь:

 работать с литературой, с журналами, с каталогами, в интернете (изучатьи обрабатывать информацию);

 самостоятельно решать технические задачи в процессе конструирования роботов (планирование предстоящих действий, самоконтроль, применять

полученные знания, приемы и опыт конструирования с использованием специальных элементов и т.д.);

 проводить сборку робототехнических средств с применением конструкторов на базе Arduino;

 создавать программы для робототехнических средств при помощи специализированных визуальных конструкторов.

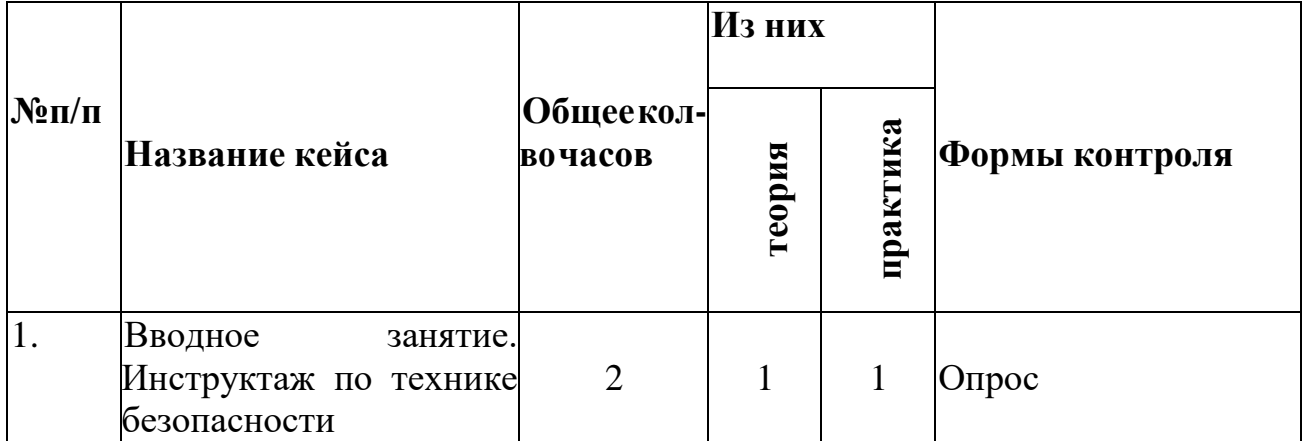

### **2.Учебно-тематический план**

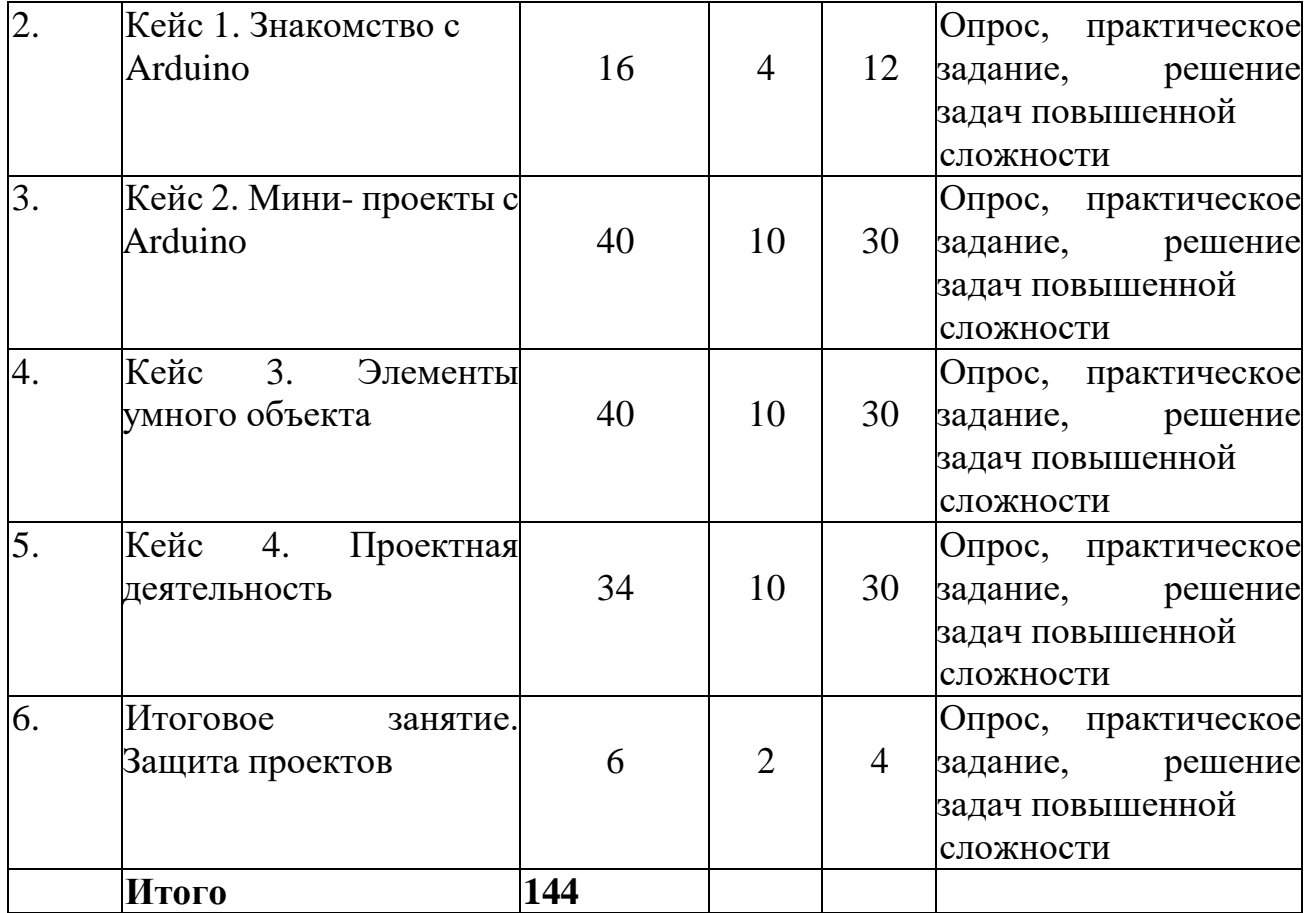

# **3. СОДЕРЖАНИЕ ПРОГРАММЫ**

#### **Вводное занятие**

Знакомство с работой творческого объединения, проведение инструкцийпо охране труда и техники безопасности.

# **Кейс 1. Знакомство с Arduino**

Тема 1. Мир информационных технологийТема 2. Знакомство с Arduino

Тема 3. Эксперимент 1. Маячок. Написание кода программы для эксперимента «Маячок»

# **Кейс 2. Мини-проекты с Arduino**

Тема 4. Эксперимент 2. Маячок с нарастающей яркостью. Написание кода программы для эксперимента «Маячок с нарастающей яркостью»

Тема 5. Эксперимент 3. Аналоговый и цифровой выход на Arduino.

Написание кода программы для эксперимента «Аналоговый и цифровой выход на Arduino»

Тема 6. Эксперимент 4. Подключение RGB светодиода к Arduino.

Написание кода программы для эксперимента «Подключение RGB светодиода к Arduino»

Тема 7. Чтение и сборка электрических схем на Arduino

Тема 8. Эксперимент 5. Светильник с управляемой яркостью. Написаниекода программы для эксперимента «Светильник с управляемой яркостью»

Тема 9. Эксперимент 6. Подключение датчика воды к Arduino.

Написание кода программы для эксперимента «Подключение датчика воды к Arduino»

Тема 10. Эксперимент 7. Терменвокс. Написание кода программы для эксперимента «Терменвокс»

Тема 11. Эксперимент 8. Ночной светильник. Написание кодапрограммы для эксперимента «Ночной светильник».

Тема 12. Эксперимент 9. Подключение тактовой кнопки к Arduino.

Написание кода программы для эксперимента «Подключение тактовой кнопки к Arduino»

Тема 13. Эксперимент 10. Подключение транзистора к Arduino.

Написание кода программы для эксперимента «Подключение транзистора к Arduino»

Тема 14. Эксперимент 11. Пульсар. Написание кода программы для эксперимента «Пульсар»

Тема 15. Эксперимент 12. Бегущий огонек. Написание кода программы для эксперимента «Бегущий огонек»

Тема 16. Эксперимент 13. «Пианино». Написание кода программы для эксперимента «Пианино».

Тема 17. Эксперимент 14. Подключение ИК приемника к Arduino

Тема 18. Эксперимент 15. Подключение сервопривода к Arduino

Тема 19. Эксперимент 16. Миксер. Написание кода программы для эксперимента «Миксер»

#### **Кейс 3. Элементы умного объекта**

Тема 19. Эксперимент 17. Кнопочный переключатель. Написание кода программы для эксперимента «Кнопочный переключатель»

Тема 20. Эксперимент 18. Светильник с кнопочным управлением.Написание кода программы для эксперимента «Светильник с кнопочнымуправлением»

Тема 21. Эксперимент 19. Кнопочные ковбои. Написание кода

программы для эксперимента «Кнопочные ковбои»

Тема 22. Эксперимент 20. Секундомер. Написание кода программы для эксперимента «Секундомер»

Тема 23. Эксперимент 21. Счетчик нажатий. Написание кода программыдля эксперимента «счетчик нажатий»

Тема 24. Эксперимент 22. Комнатный термометр. Написание кодапрограммы для эксперимента «Комнатный термометр»

Тема 25. Эксперимент 23. Метеостанция. Написание кода программы для эксперимента «Метеостанция»

Тема 26. Эксперимент 24. Пантограф. Написание кода программы для эксперимента «Пантограф»

Тема 27. Эксперимент 25. Тестер батареек. Написание кода программыдля эксперимента «Тестер батареек»

Тема 28. Эксперимент 26. Светильник, управляемый по USB. Написаниекода программы для эксперимента «Светильник, управляемый по USB»

Тема 29. Эксперимент 27. Перетягивание каната. Написание кодапрограммы для эксперимента «Перетягивание каната».

Кейс 4. Проектная деятельность

Тема 30. Введение в проектную деятельность

Тема 31. Создание автономного умного устройства «Умная остановка»

Тема 32. Создание автономного умного устройства «Умная теплица»

Тема 33. Создание автономного умного устройства по выбору

Тема 34. Создание автономного умного устройства «Умная квартира»

Тема 35. Создание автономного умного устройства «Умный загородный дом»

Итоговое занятие. Защита проектов

# **4.МЕТОДИЧЕСКОЕ ОБЕСПЕЧЕНИЕ ПРОГРАММЫ**

Форма обучения — фронтальная, групповая и индивидуальная.Виды занятий: • теоретические;

• выполнение практических заданий;

• индивидуальные консультации учащихся.

Основной тип занятий — практикум. Большинство заданий выполняется с помощью персонального компьютера и необходимых программных средств.

На каждом занятии присутствуют теоретическая и практическая части, проводится повторение и закрепление умений и знаний, полученных на предыдущем занятии, проводится проверка выполненного домашнего задания. Основные задания являются обязательными для выполнения всеми обучающимися в группе, выполняются на компьютере с использованием интегрированной среды разработки.

В ходе обучения проводится промежуточное тестирование по темам для определения уровня знаний обучающихся.

## **5.Материально-техническое обеспечение**

1. Ноутбук LENOVO IdeaPad S340-15API, 15.6", IPS, AMD Ryzen 5 3500U 1ГГц, 12Гб, 512Гб SSD, AMD RadeonVega 8, Windows 10, 81NC009JRU – 12 штук

2. Интерактивная панель [LMP6501ELRU] Lumien 65" 3840 х 2160  $\ddot{\omega}$  60 Hz, инфракрасный тачскрин 20 касаний, яркость 450cd/m2, контрастность1200:1, матовое покрытие, память 3GB DDR4 + 32GB, Android 8.0, колонки 2x15 Вт, пульт ДУ, 2 стилуса – 1 штука

3. Программное обеспечение Arduino IDE1.8.10

4. МФУ "HP Color 178nw, А4, цветной, лазерный, белый  $[4z\bar{b}96a]$  + КАБЕЛЬUSB или патчкорд" – 1 штука

5. Практическое пособие для изучения основ механики, кинематики идинамики – 13 штук

6. Практическое пособие для изучения механизмов получения энергии отестественных источников – 13 штук

7. Практическое пособие для изучения пневматических систем – 13 штук

8. Стол – 12 штук

# **6. Список литературы и иных источников**

Для педагога:

1. Белиовская Л.Г., Белиовский А.Е. Программируем микрокомпьютер NXTв LabVIEW. – М.: ДМК, 2019, 278 стр.

2. Блум Джереми. Изучаем Arduino: инструменты и методы технического волшебства: Пер. с англ. – СПб. БХВ-Петербург, 2018. – 336 с.: ил.

3. Основы программирования микроконтроллеров [Текст]: учебное пособие к образовательному набору «Амперка» / Артём Бачинин, Василий Панкратов, Виктор Накоряков. – М.: Амперка, 2019. - 205 с. : ил., табл.; 23.

4. Ньютон С. Брага. Создание роботов в домашних условиях. – М.: NT Press, 2019, 345 стр.

5. Применение учебного оборудования. Видеоматериалы. – М.: ПКГ «РОС», 2018.

6. Соммер У. Программирование микроконтроллерных плат Arduino/Freeduino. – СПб. БХВ-Петербург, 2020. - 256 с. ил - (Электроника).

Электронные ресурсы

1. Открытые уроки «Амперки»: [Электронный ресурс]// Образовательные решения на базе Arduino. URL: [http://teacher.amperka.ru/open-lessons.](http://teacher.amperka.ru/open-lessons) (Дата обращения 25.06.2018).

2. Основы работы с Arduino: [Электронный ресурс] // Портал «Амперка». URL: [http://wiki.amperka.ru.](http://wiki.amperka.ru/) (Дата обращения 25.06.2018).

3. Портал «Мой робот»: [Электронный ресурс]. URL: [http://myrobot.ru.](http://myrobot.ru/) (Дата обращения 25.06.2018).

4. Портал «Занимательная робототехника»: [Электронный ресурс]. URL: [http://edurobots.ru.](http://edurobots.ru/) (Дата обращения 25.06.2018).

5. Разработка роботов; [Электронный ресурс]. URL: [http://www.robotdevelop.org.](http://www.robotdevelop.org/) (Дата обращения 25.06.2018).

6. Сообщество разработчиков контроллера Ардуино: [Электронный ресурс]. URL: https:/[/www.arduino.cc.](http://www.arduino.cc/) (Дата обращения 25.06.2018).

7. PROROBOT.RU. Роботы и робототехника. [Электронный ресурс]. URL: [http://www.prorobot.ru.](http://www.prorobot.ru/) (Дата обращения 25.06.2018)

Приложение 1 к дополнительной образовательной общеразвивающей программе

# **Календарно-тематический учебный график на 2023 – 2024 учебный год Место проведения занятий: Центр цифрового образования детей «IT-Куб». Переславль**

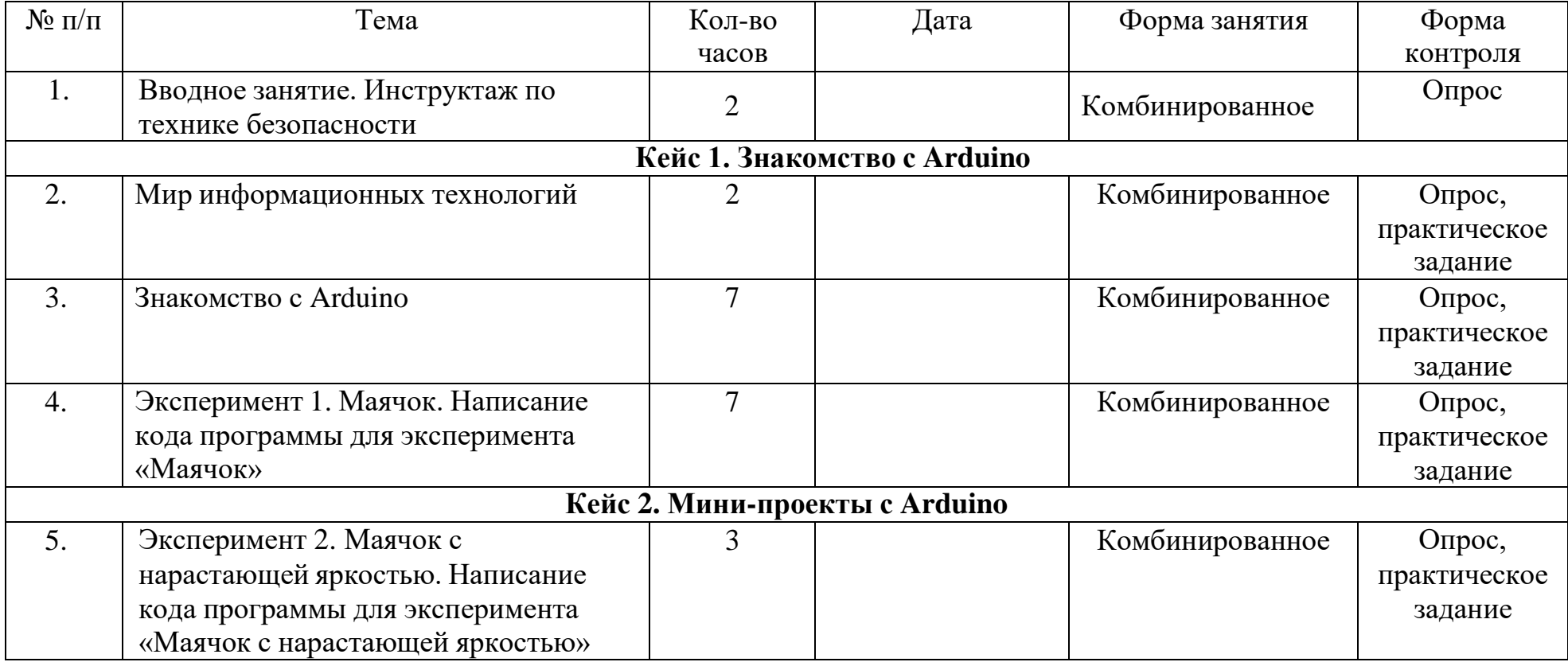

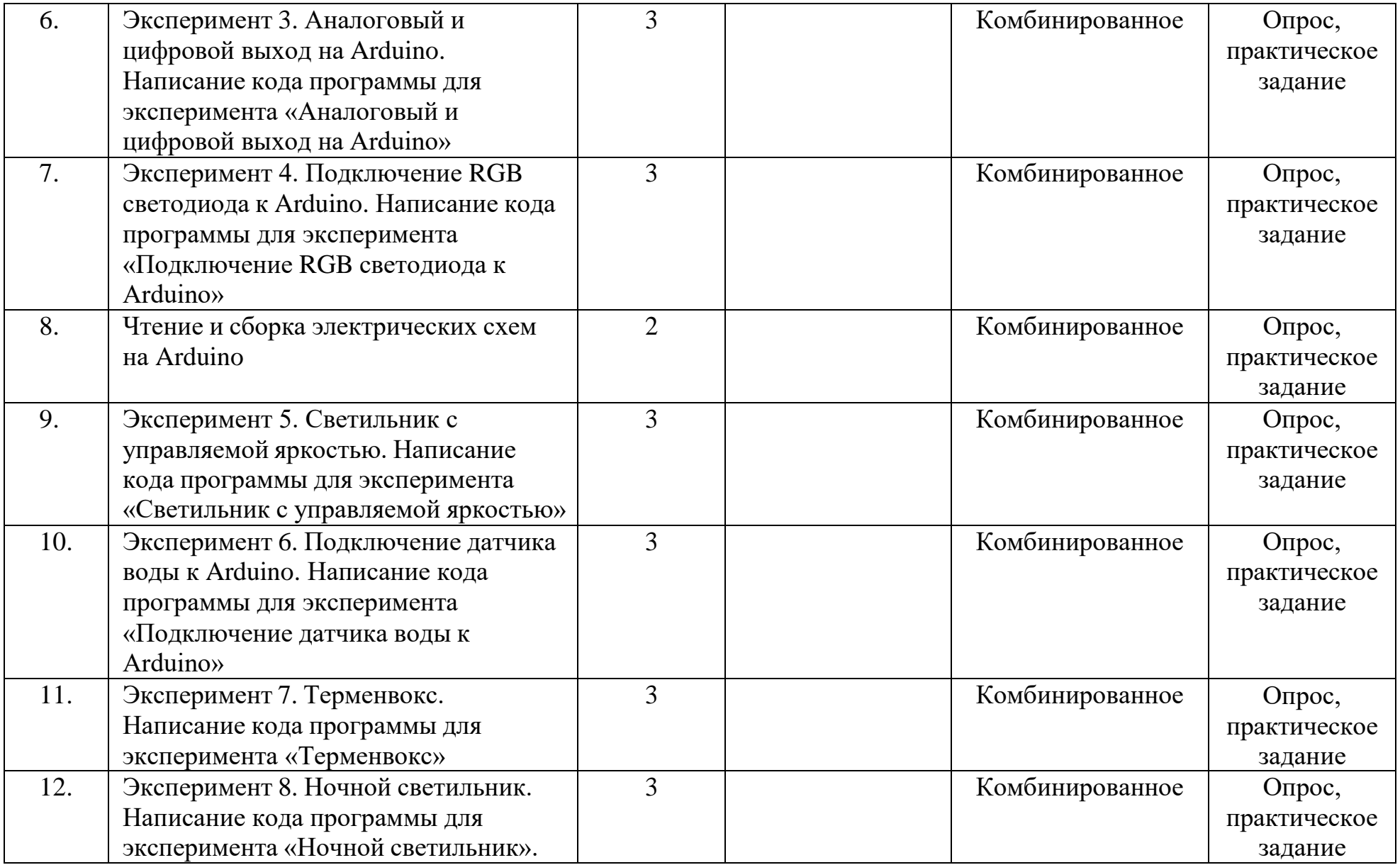

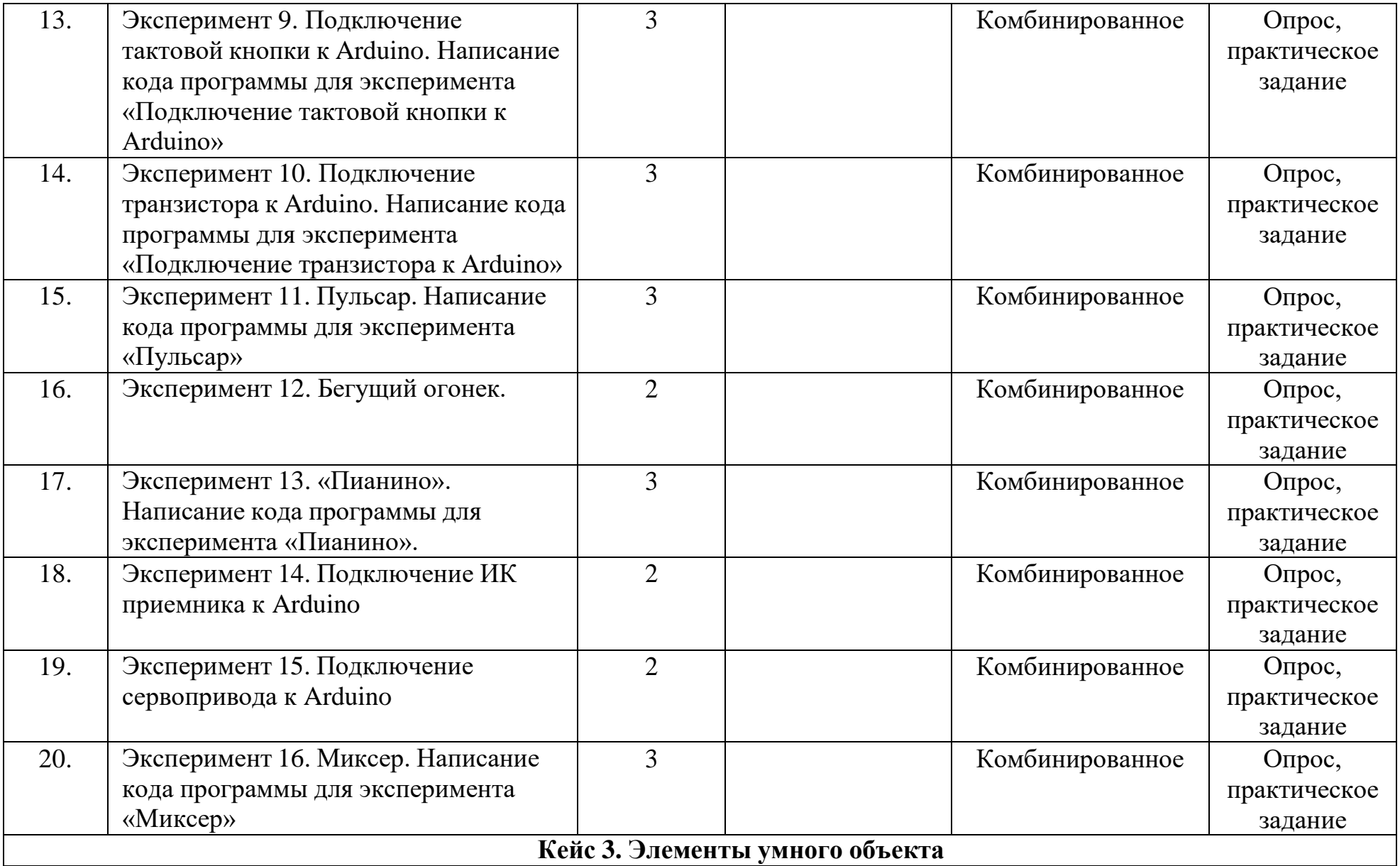

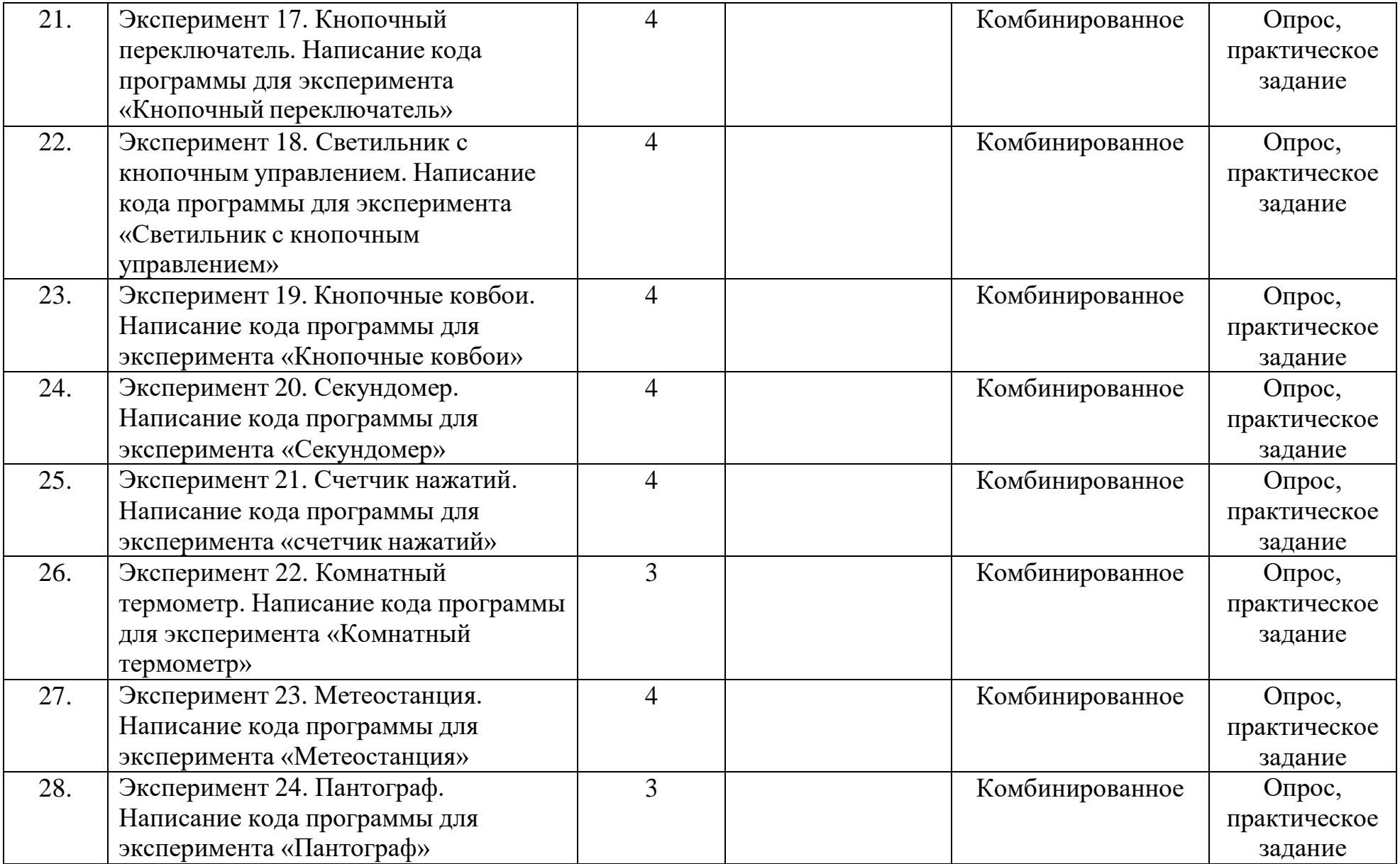

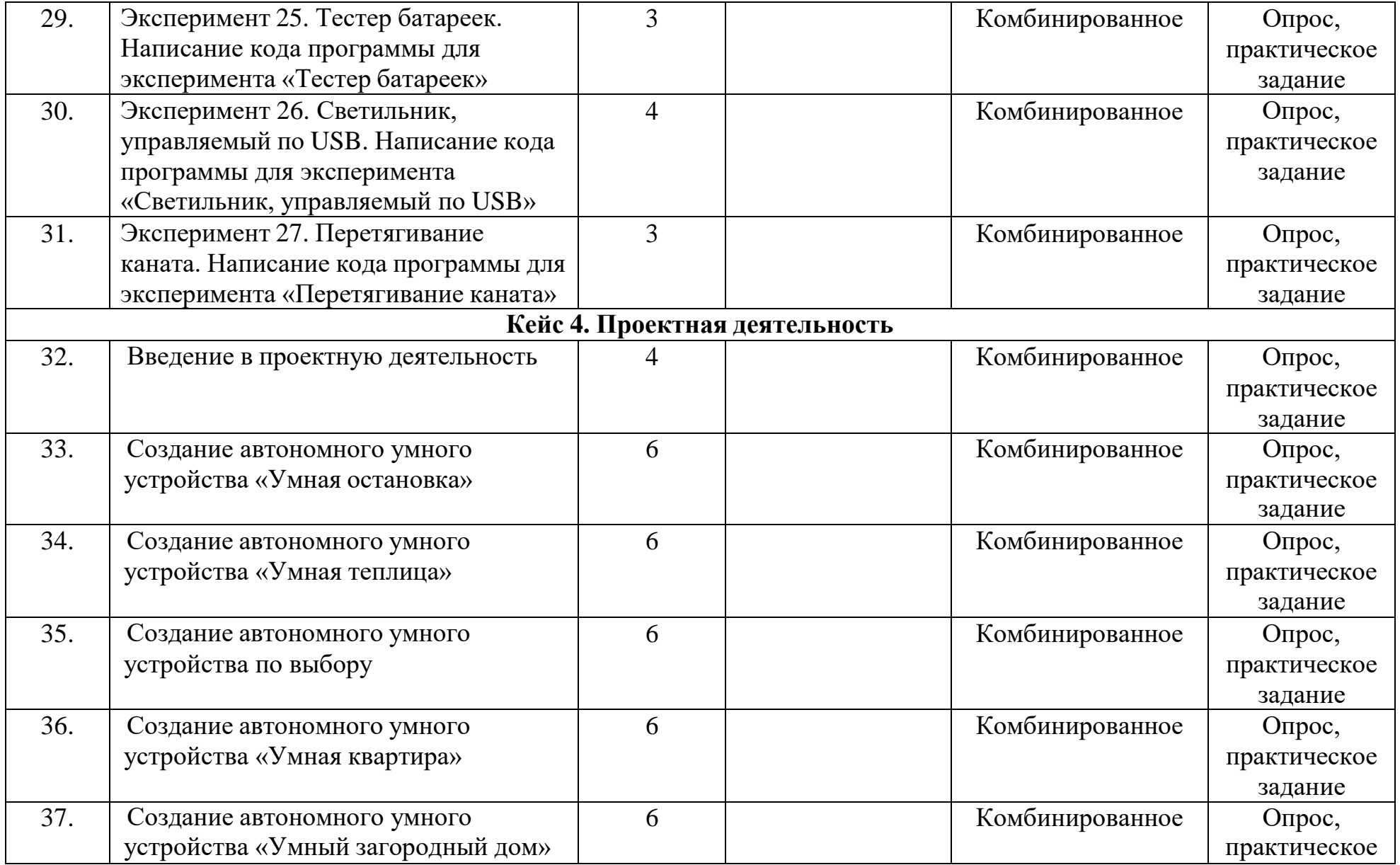

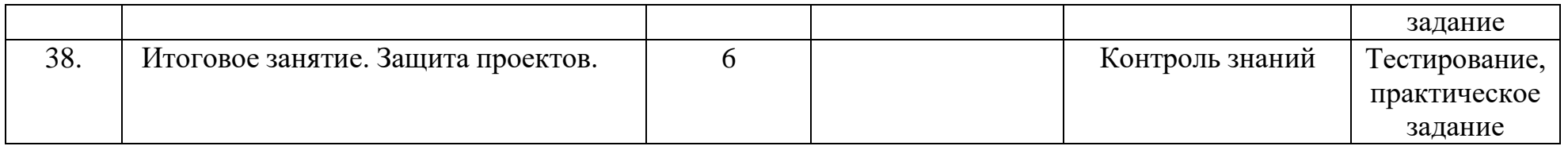